## **EC SIX-Payment | Schnittstelle**

In der Schweiz werden EC-Terminals nicht über das 'ZVT-Protokoll', sondern über das 'EP2-Protokoll' angesprochen. Von 'Worldline/SIX-Payment' gibt es eine 'TIM-API', die das umfangreiche 'EP2-Protokoll' kapselt und über die ausschließlich die Terminals von 'SIX-Payment' angesprochen werden können, um damit EC- und Kreditkarten-Zahlungen/Buchungen durchzuführen. Die EC-Schnittstelle '**EC SIX-Payment'** steht ausschließlich für die Schweiz zur Verfügung.

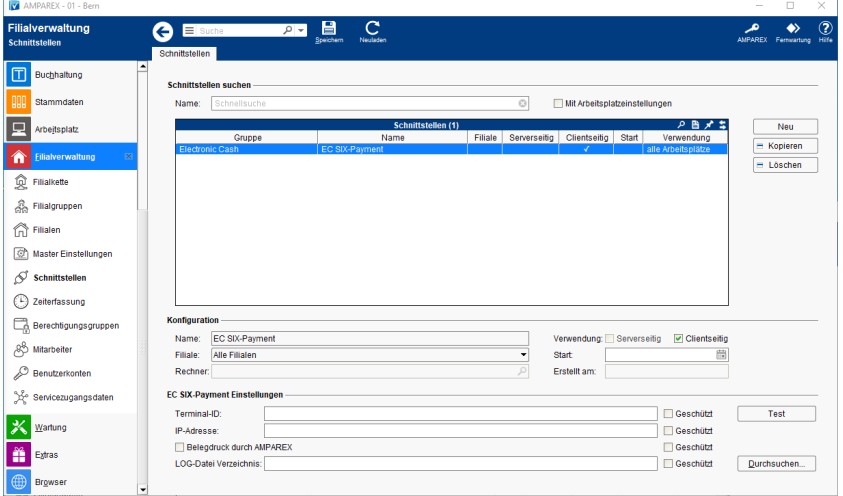

### Arbeitsabläufe

[Zahlungsvorgang EC SIX-Payment | Kasse](https://manual.amparex.com/display/HAN/Zahlungsvorgang+EC+SIX-Payment+%7C+Kasse)

#### **Schnittstellen suchen**

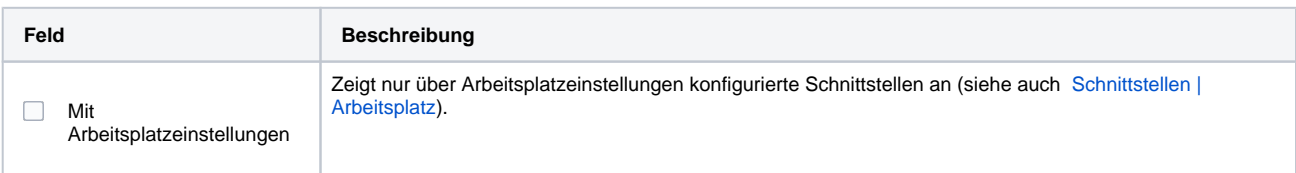

#### **Konfiguration**

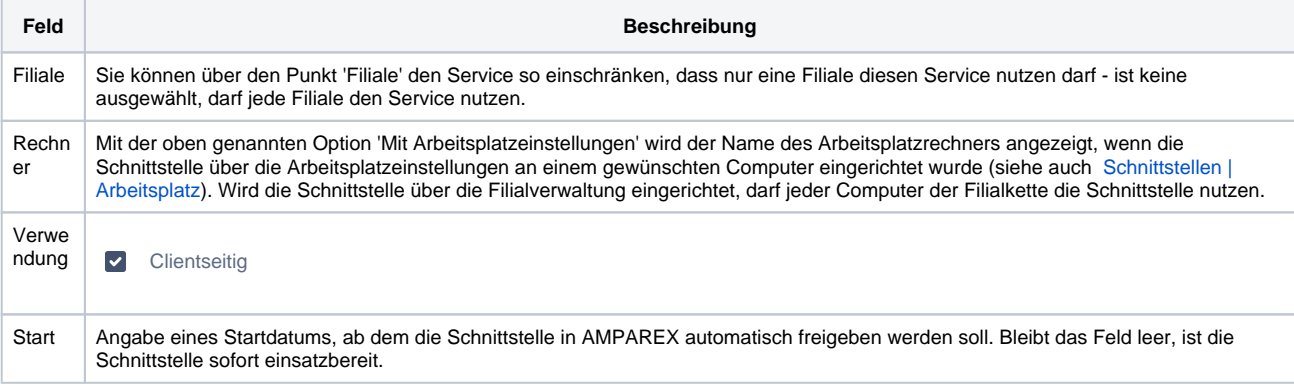

#### **Pointware Expedient Einstellungen**

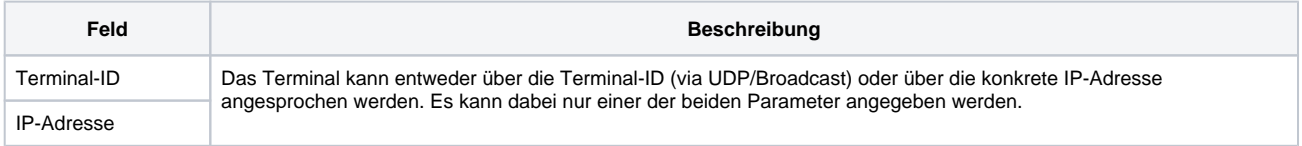

# **EC SIX-Payment | Schnittstelle**

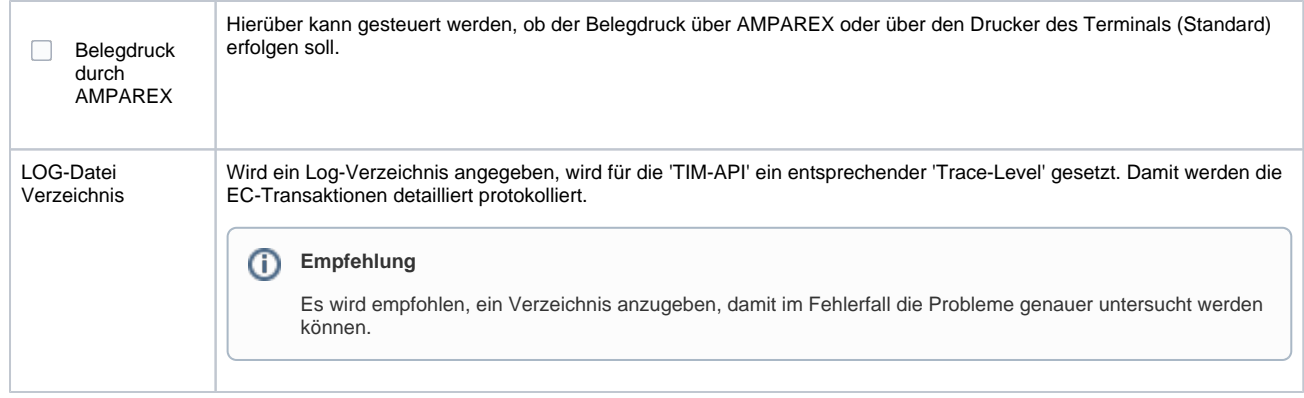

## Siehe auch ...

[Electronic Cash | Schnittstellen](https://manual.amparex.com/display/HAN/Electronic+Cash+%7C+Schnittstellen)